## **Submitting NIH Proposals Through Grants.gov** 6 Steps for Successful Submissions

**Proposal packages must be submitted for review to Sponsored Projects** 

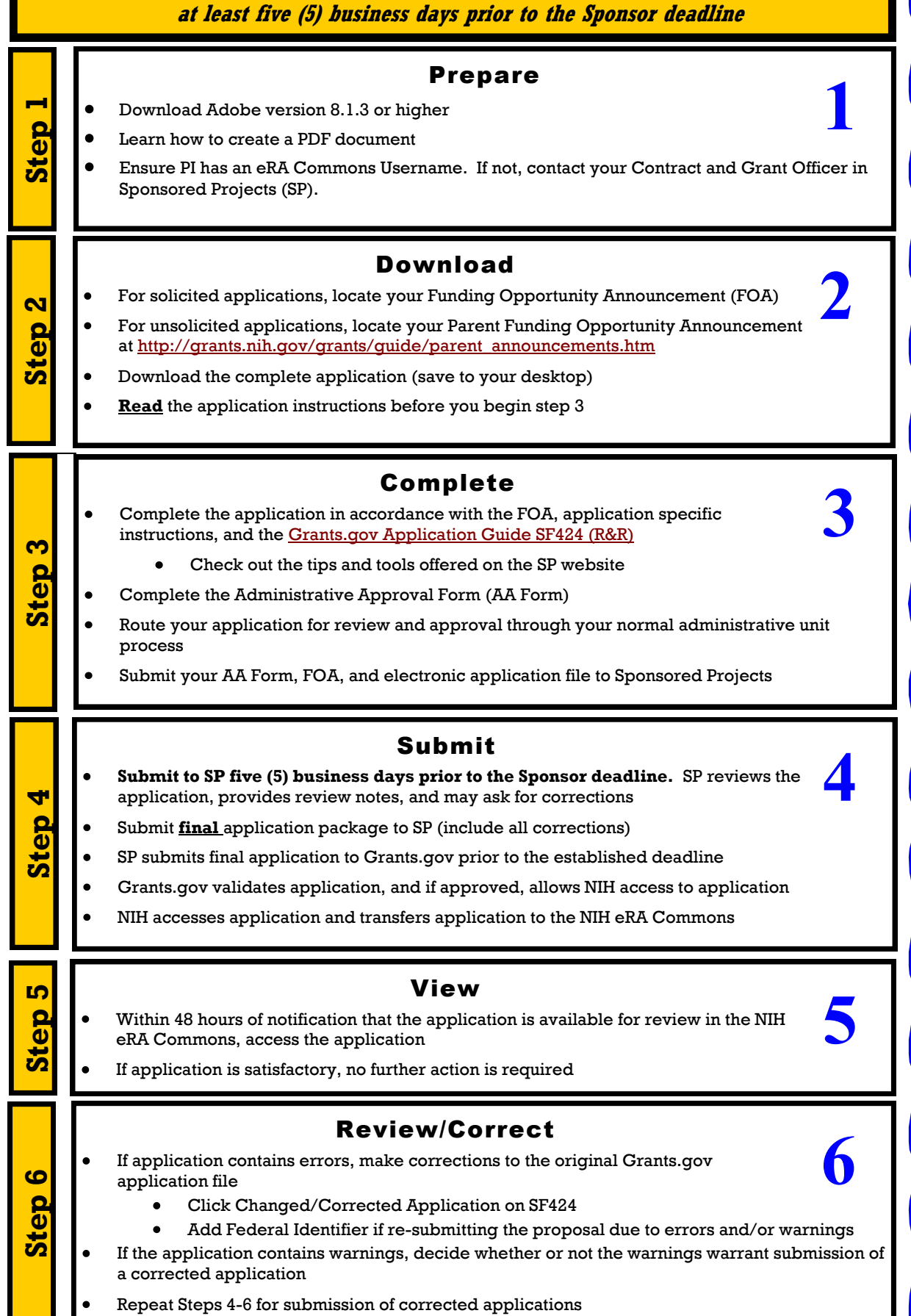